The book was found

# **Stealing With Pride, Vol. 1: Advanced OSD Customizations For MDT 2013 And ConfigMgr 2012 R2**

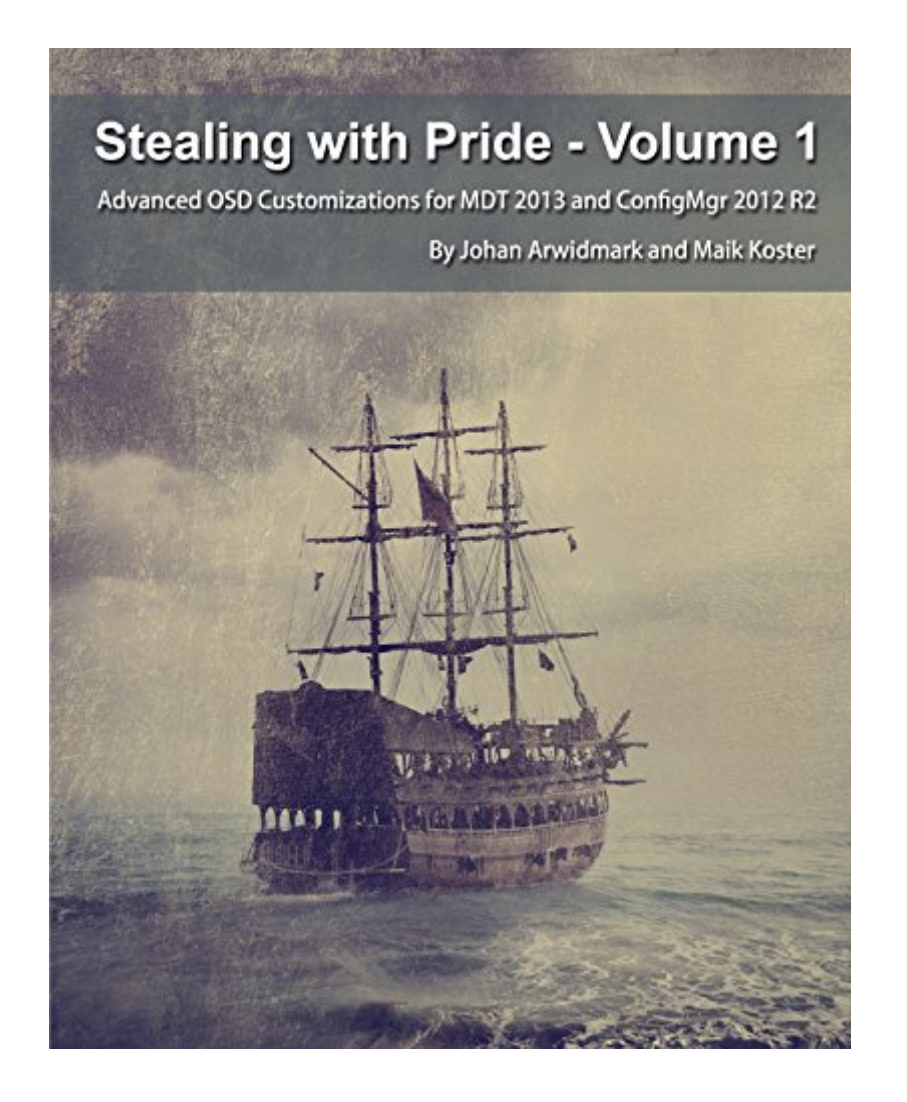

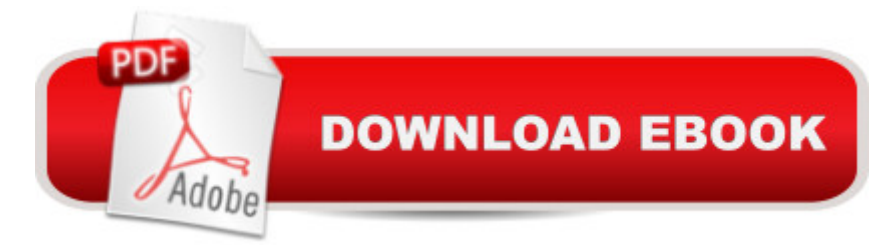

## **Synopsis**

This is the ultimate source for the working IT Pro who wants to develop and customize deployment solutionsbased on MDT 2013 and/or ConfigMgr 2012 R2. This is a HOW TO GET IT DONE book, solely focused oncustomizing deployment solutions with roots in the real world. In addition to well-proven step-by-step guides,you also get access to sample scripts and source code, allowing you to quickly test the solutions in your ownenvironment. As far as the title goes, we dona<sup>TM</sup>t mean you should steal things, literally. In this book, stealing is a metaphor fornot reinventing the wheel. We don $\hat{a}$ <sup>TM</sup>t want you to waste time developing solutions that are already available forfree. Discover how to Setup MDT 2013 Lite Touch for OSD - Setup ConfigMgr 2012 R2 for OSD - Work with drivers in MDT 2013 and ConfigMgr 2012 R2 - Customize MDT 2013 Lite Touch and ConfigMgr 2012 R2 OSD - Select the right development tools for OSD customizations - Use version control for your scripts and source code - Advanced customization of the MDT 2013 Lite Touch wizard - Master the rules (CustomSettings.ini) - Create UserExit scripts - Configure user-driven installation (UDI) - Create and extend the MDT database - Use a custom frontend for the MDT database - Create and debug custom scripts and frontends - Create web services in both VB.NET and C# - Extend the MDT Monitoring feature - Setup and configure Orchestrator 2012 R2 - Integrate MDT 2013 and ConfigMgr 2012 R2 with Orchestrator 2012 R2

### **Book Information**

File Size: 16091 KB Print Length: 504 pages Page Numbers Source ISBN: 9187445034 Simultaneous Device Usage: Unlimited Publisher: Deployment Artist (December 10, 2014) Publication Date: December 10, 2014 Sold by:Â Digital Services LLC Language: English ASIN: B00QW0B7DQ Text-to-Speech: Enabled X-Ray: Not Enabled Word Wise: Not Enabled Lending: Enabled Enhanced Typesetting: Enabled

Best Sellers Rank: #200,633 Paid in Kindle Store (See Top 100 Paid in Kindle Store) #50  $in \hat{A}$  Books > Computers & Technology > Networking & Cloud Computing > Network Administration > Windows Administration  $#67$  in $\hat{A}$  Kindle Store > Kindle eBooks > Computers & Technology > Microsoft > Windows - General #224 in Books > Computers & Technology > Operating Systems > Windows > Windows Desktop

#### **Customer Reviews**

Great book.This book has the best bits from all of the other Deployment Fundamentals books (I have just about all of them) in one place with quite a bit of extra stuff that is great to know. I personally was hoping for some more information on UDI customization, but with the information on the other HTA's it shouldn't be to hard to carry it over.

Not a spectacular book if you have been using MDT already. Ok key points but nothing that can be used in a complex or unique environment, will have to find solutions to your issues without this book.

By far the best book for advanced OSD concepts and configurations.This is my "Bible" when it comes to OSD. There are a limited number of good books when it comes to OSD and in my opinion this is the best one of them by far.The book contains a lot of real-world advice to help you bypass the normal pitfalls that an Admin would experience. It also leaves you with sound practices that stay with you through the years. (Naming conventions, folder structures, driver application/importation)I reference this book several times a week when I'm faced with an OSD issue/request.

This is a great book. Gives you the technical stuff and lots of samples to test with and learn from. I had a problem with 1 of the scripts and the author responded quickly and helped me resolve the issue. WOW

This book starts with the basics (which you learn in more detail from Johan's and Mikael Nystroms previous books) and builds on this knowledge perfectly. It shows how to completely automate the deployment process for both MDT and SCCM. I always find their books to be short and sweet. No over analyzing, perfect direction and how to get it done quickly!

Johan provides advanced osd info info in this edition of his line of OSD guides. Coupled with his

This is an excellent book and a must own for any IT administrator using SCCM or MDT. The author provides real world scenarios and solutions that you will see in your environment. The guidance is easy to follow and very informative. I highly recommend this book.

I bought it because I had already bought Deployment Fundamentals, Vol. 5. This one, although having a similar approach, presents a multitude of tricks to make life easier when you realize automated deployments.

#### Download to continue reading...

Stealing with Pride, Vol. 1: Advanced OSD Customizations for MDT 2013 and ConfigMgr 2012 R2 [The Windows-noob OSD Gu](http://orleanswer.com/en-us/read-book/LJvEO/stealing-with-pride-vol-1-advanced-osd-customizations-for-mdt-2013-and-configmgr-2012-r2.pdf?r=vJS5Wa7vKPfFMBwhU09LElByLWWodz7CDLfyoEVk8XU%3D)ides for Configuration Manager 2012 R2 Protector of the Pride (Lions of Pride Island Book 3) Writing GNU Emacs Extensions: Editor Customizations and Creations with Lisp (Nutshell Handbooks) Hands-on Study Guide for Exam 70-411: Administering Windows Server 2012 R2 (Exam 70-411, 70-411, Exam Ref 70-411, MCSA Windows Server 2012 R2, MCSE Windows Server 2012 R2) Stealing Sugar from the Castle: Selected and New Poems, 1950-2013 MASON JAR RECIPES BOOK SET 5 book in 1: Meals in Jars (vol.1); Salads in Jars (Vol. 2); Desserts in Jars (Vol. 3); Breakfasts in Jars (Vol. 4); Gifts in Jars (Vol. 5): Easy Mason Jar Recipe Cookbooks Stealing the General: The Great Locomotive Chase and the First Medal of Honor Undemocratic: Rogue, Reckless and Renegade: How the Government is Stealing Democracy One Agency at a Time Stealing America: What My Experience with Criminal Gangs Taught Me about Obama, Hillary, and the Democratic Party Undemocratic: How Unelected, Unaccountable Bureaucrats Are Stealing Your Liberty and Freedom The Baseball Codes: Beanballs, Sign Stealing, and Bench-Clearing Brawls: The Unwritten Rules of America's Pastime Stealing the Network: How to Own an Identity Trampando Mortalidad, Robando Vida (Cheating Death, Stealing Life): The Eddie Guerrero Story (Spanish Edition) Stealing Home (The Sweet Magnolias Book 1) STEALING SPEED: The biggest spy scandal in motorsport history Windows Server 2012 R2: How to install and add roles?: (Desktop Experience) (Windows Server 2012 R2: From installation to configuration) Ada 2012 Reference Manual. Language and Standard Libraries: International Standard ISO/IEC 8652/2012 (E) (Lecture Notes in Computer Science) System Center 2012 R2 Configuration Manager Unleashed: Supplement to System Center 2012 Configuration Manager (SCCM) Unleashed An Introduction to Programming Using Visual Basic 2012(w/Visual Studio 2012 Express

Dmca